## Package 'encryptr'

April 25, 2019

<span id="page-0-0"></span>Type Package

Title Easily Encrypt and Decrypt Data Frame/Tibble Columns or Files using RSA Public/Private Keys

Version 0.1.3

Maintainer Ewen Harrison <ewen.harrison@ed.ac.uk>

Description It is important to ensure that sensitive data is protected.

This straightforward package is aimed at the end-user.

Strong RSA encryption using a public/private key pair is used to encrypt data frame or tibble columns.

A public key can be shared to allow others to encrypt data to be sent to you.

This is particularly aimed a healthcare settings so patient data can be pseudonymised.

License MIT + file LICENSE

Encoding UTF-8

LazyData true

BugReports <https://github.com/SurgicalInformatics/encryptr/issues>

URL <https://github.com/SurgicalInformatics/encryptr>

Imports dplyr, knitr, openssl, purrr, readr, rlang

RoxygenNote 6.1.0

Suggests testthat, withr

NeedsCompilation no

Author Cameron Fairfield [aut], Riinu Ots [aut], Stephen Knight [aut], Tom Drake [aut], Ewen Harrison [aut, cre]

Repository CRAN

Date/Publication 2019-04-25 07:10:03 UTC

## <span id="page-1-0"></span>R topics documented:

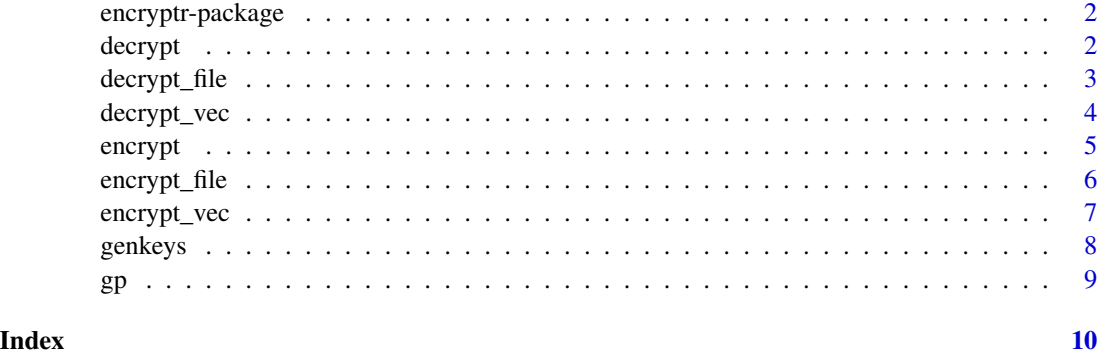

encryptr-package *encryptr: Encrypt and decrypt data frame or tibble columns using the strong RSA public/private keys.*

#### Description

encryptr: Encrypt and decrypt data frame or tibble columns using the strong RSA public/private keys.

#### encryptr key generation

[genkeys,](#page-7-1)

#### encryptr encrypt/decrypt

[encrypt,](#page-4-1) [decrypt](#page-1-1)

<span id="page-1-1"></span>decrypt *Decrypt a data frame or tibble column using an RSA public/private key*

### Description

Decrypt a data frame or tibble column using an RSA public/private key

#### Usage

```
decrypt(.data, ..., private_key_path = "id_rsa", lookup_object = NULL,
  lookup_path = NULL)
```
#### <span id="page-2-0"></span>decrypt\_file 3

#### Arguments

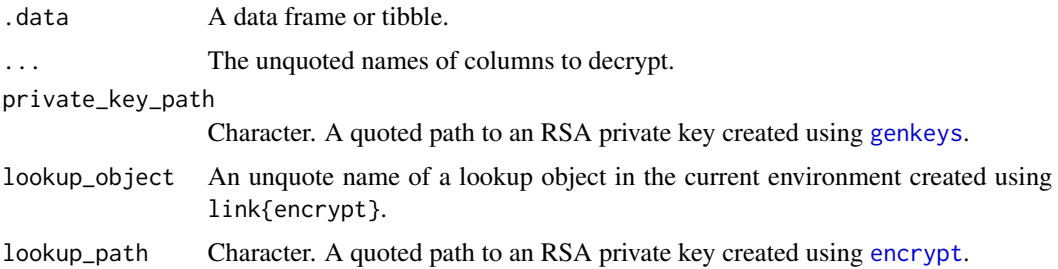

#### Value

The original dataframe or tibble with the specified columns decrypted.

#### Examples

```
#' This will run:
# genkeys()
# gp_encrypt = gp %>%
# select(-c(name, address1, address2, address3)) %>%
# encrypt(postcode, telephone)
# gp_encrypt %>%
# decrypt(postcode, telephone)
## Not run:
# For CRAN and testing:
library(dplyr)
temp\_dir = tempdir()genkeys(file.path(temp_dir, "id_rsa")) # temp directory for testing only
gp_{\text{energy}} = gp %>%
  select(-c(name, address1, address2, address3)) %>%
  encrypt(postcode, telephone, public_key_path = file.path(temp_dir, "id_rsa.pub"))
  gp_encrypt %>%
  decrypt(postcode, telephone, private_key_path = file.path(temp_dir, "id_rsa"))
```
## End(Not run)

decrypt\_file *Decrypt a file*

#### Description

See [encrypt\\_file](#page-5-1) for details.

#### Usage

```
decrypt_file(.path, file_name = NULL, private_key_path = "id_rsa")
```
#### <span id="page-3-0"></span>**Arguments**

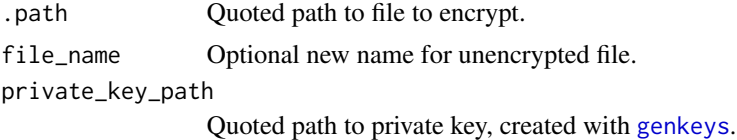

#### Value

The decrypted file is saved with optional file name.

#### Examples

```
# This will run:
# Create example file to encrypt
# write.csv(gp, "gp.csv")
# genkeys()
# encrypt_file("gp.csv")
# decrypt_file("gp.csv.encryptr.bin", file_name = "gp2.csv")
# For CRAN and testing:
temp_dir = tempdir() # temp directory for testing only
genkeys(file.path(temp_dir, "id_rsa4"))
write.csv(gp, file.path(temp_dir, "gp.csv"))
encrypt_file(file.path(temp_dir, "gp.csv"), public_key_path = file.path(temp_dir, "id_rsa4.pub"))
decrypt_file(file.path(temp_dir, "gp.csv.encryptr.bin"),
  private_key_path = file.path(temp_dir, "id_rsa4"),
  file_name = "file.path(temp_dir, gp2.csv)")
```
decrypt\_vec *Decrypt ciphertext using an RSA public/private key*

#### Description

Not usually called directly. Password for private key required.

#### Usage

```
decrypt_vec(.data, private_key_path = "id_rsa")
```
#### Arguments

.data A vector of ciphertexts created using [encrypt](#page-4-1).

private\_key\_path

Character. A quoted path to an RSA private key created using [genkeys](#page-7-1).

#### Value

A character vector.

#### <span id="page-4-0"></span>encrypt 5

#### Examples

```
## Not run:
hospital_number = c("1010761111", "2010761212")
genkeys(file.path(tempdir(), "id_rsa") # temp directory for testing only
hospital_number_encrypted = encrypt_char(hospital_number)
decrypt_vec(hospital_number_encrypted)
```
## End(Not run)

<span id="page-4-1"></span>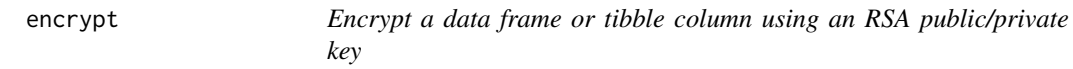

#### Description

Encrypt a data frame or tibble column using an RSA public/private key

#### Usage

```
encrypt(.data, ..., public_key_path = "id_rsa.pub", lookup = FALSE,
 lookup_name = "lookup", write_lookup = TRUE)
```
#### Arguments

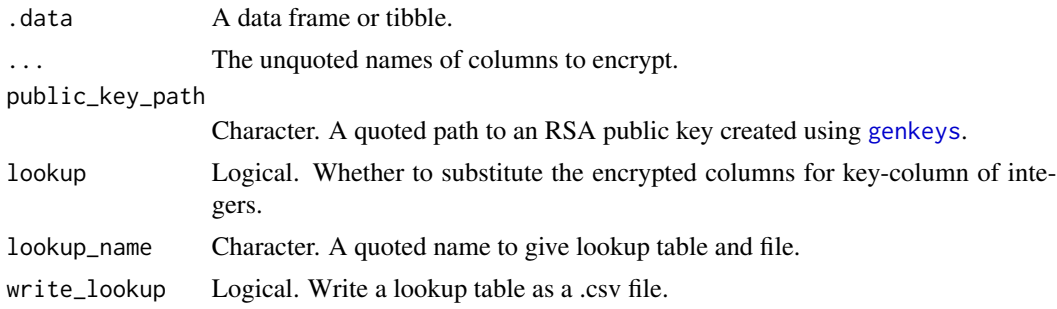

#### Value

The original dataframe or tibble with the specified columns encrypted.

#### Examples

```
# This will run:
# genkeys()
# gp_encrypt = gp %>%
# select(-c(name, address1, address2, address3)) %>%
# encrypt(postcode, telephone)
# For CRAN and testing:
library(dplyr)
```

```
temp\_dir = tempdir()genkeys(file.path(temp_dir, "id_rsa2")) # temp directory for testing only
gp_encrypt = gp %>%
 select(-c(name, address1, address2, address3)) %>%
 encrypt(postcode, telephone, public_key_path = file.path(temp_dir, "id_rsa2.pub"))
```
<span id="page-5-1"></span>encrypt\_file *Encrypt a file*

#### Description

Encryption and decryption with asymmetric keys is computationally expensive. This is how [encrypt](#page-4-1) works, in order to allow each piece of data in a data frame to be decrypted without compromise of the whole data frame. This works on the presumption that each cell contains less than 245 bytes of data.

#### Usage

```
encrypt_file(.path, crypt_file_name = NULL,
 public_key_path = "id_rsa.pub")
```
#### Arguments

.path Quoted path to file to encrypt.

crypt\_file\_name

Optional new name to give encrypted file. Must end with ".encrypter.bin".

public\_key\_path

Quoted path to public key, created with [genkeys](#page-7-1).

#### Details

File encryption requires a different approach as files are often larger in size. This function encrypts a file using a a symmetric "session" key and the AES-256 cipher. This key is itself then encrypted using a public key generated using [genkeys](#page-7-1). In OpenSSL this combination is referred to as an envelope.

#### Value

The encrypted file is saved.

#### Examples

```
# This will run:
# Create example file to encrypt
# write.csv(gp, "gp.csv")
# genkeys()
# encrypt_file("gp.csv")
```
<span id="page-5-0"></span>

#### <span id="page-6-0"></span>encrypt\_vec 7

```
# For CRAN and testing:
## Not run:
# Run only once in decrypt_file example
temp_dir = tempdir() # temp directory for testing only
genkeys(file.path(temp_dir, "id_rsa"))
write.csv(gp, file.path(temp_dir, "gp.csv"))
encrypt_file(file.path(temp_dir, "gp.csv"), public_key_path = file.path(temp_dir, "id_rsa.pub"))
```
## End(Not run)

encrypt\_vec *Encrypt a character vector using an RSA public/private key*

#### Description

Not usually called directly.

#### Usage

```
encrypt_vec(.data, public_key_path = "id_rsa.pub")
```
#### Arguments

.data A vector, which if not a character vector is coerced to one.

public\_key\_path

Character. A quoted path to an RSA public key created using [genkeys](#page-7-1).

#### Value

A vector of ciphertexts.

#### Examples

```
## Not run:
hospital_number = c("1010761111", "2010761212")
encrypt_vec(hospital_number)
```
## End(Not run)

<span id="page-7-1"></span><span id="page-7-0"></span>

#### Description

The first step for the encryptr workflow is to create a pair of encryption keys. This uses the [openssl](#page-0-0) package. The public key is used to encrypt information and can be shared. The private key allows decryption of the encrypted information. It requires a password to be set. This password cannot be recovered if lost. If the file is lost or overwritten, any data encrypted with the public key cannot be decrypted.

#### Usage

```
genkeys(private_key_name = "id_rsa",
 public_key_name = paste0(private_key_name, ".pub"))
```
#### Arguments

private\_key\_name

Character string. Do not change default unless good reason.

public\_key\_name

Character string. Do not change default unless good reason.

#### Value

Two files containing the public key and encrypted private key are written to the working directory.

#### See Also

encrypt decrypt

#### Examples

```
# Function can be used as this:
# genkeys()
# For CRAN purposes and testing
temp\_dir = tempdir()genkeys(file.path(temp_dir, "id_rsa3"))
```
#### <span id="page-8-0"></span>Description

From here: [https://digital.nhs.uk/services/organisation-data-service/data-downloa](https://digital.nhs.uk/services/organisation-data-service/data-downloads/home-countries)ds/ [home-countries](https://digital.nhs.uk/services/organisation-data-service/data-downloads/home-countries) Downloaded February 2019

#### Usage

data(gp)

#### Format

A data frame with 1212 rows and 12 variables

# <span id="page-9-0"></span>Index

∗Topic data  $\mathrm{gp}, 9$  $\mathrm{gp}, 9$ decrypt, *[2](#page-1-0)*, [2](#page-1-0) decrypt\_file, [3](#page-2-0) decrypt\_vec, [4](#page-3-0) encrypt, *[2](#page-1-0)[–4](#page-3-0)*, [5,](#page-4-0) *[6](#page-5-0)* encrypt\_file, *[3](#page-2-0)*, [6](#page-5-0) encrypt\_vec, [7](#page-6-0) encryptr-package, [2](#page-1-0) genkeys, *[2](#page-1-0)[–7](#page-6-0)*, [8](#page-7-0) gp, [9](#page-8-0)

openssl, *[8](#page-7-0)*